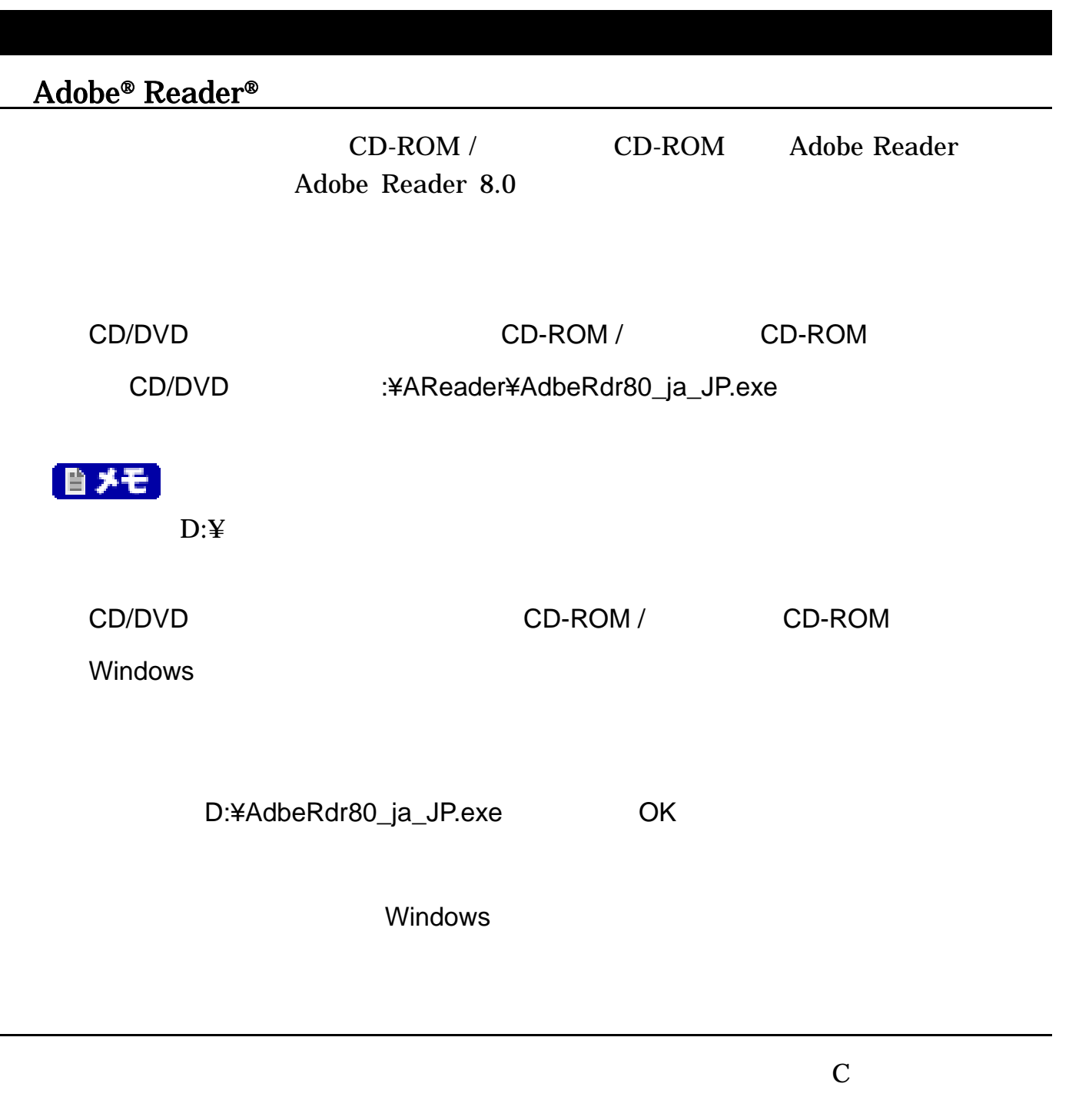

DVD-ROM

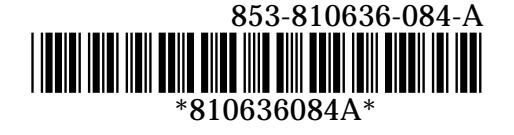

 $($ 

DVD-R  $\blacksquare$ 

ールスの DVD-R DVD-ROM

## DVD-ROM

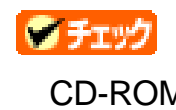

 $\begin{array}{ccc} \text{DVD-ROM} \end{array} \tag{3.1}$ 

CD-ROM セデルをお願いの場合についています。<br>コンピュージには、「再セットアップ用 DVD-ROM」

DVD-ROM

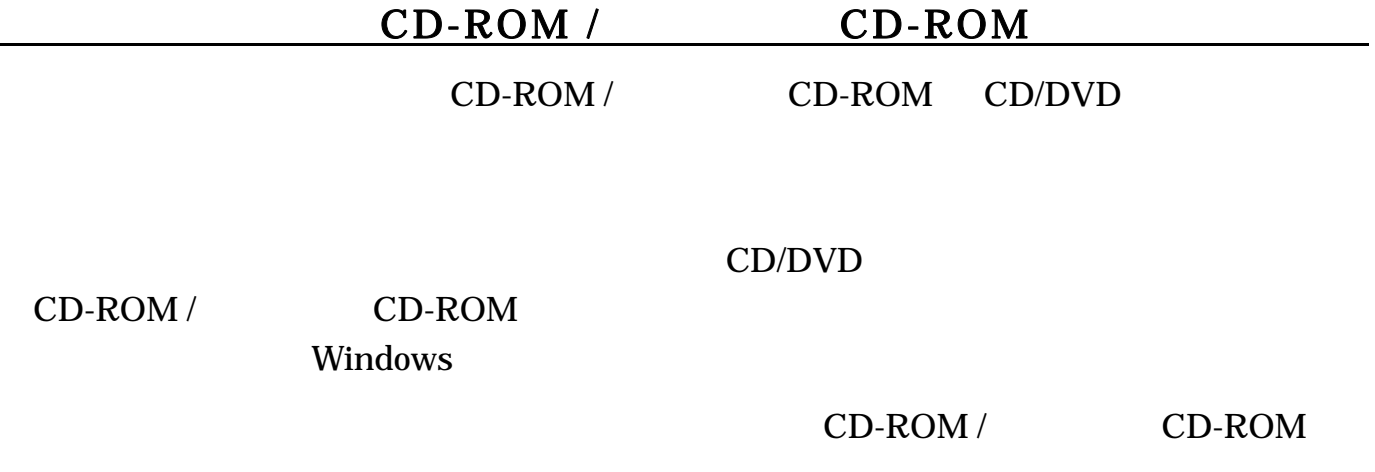